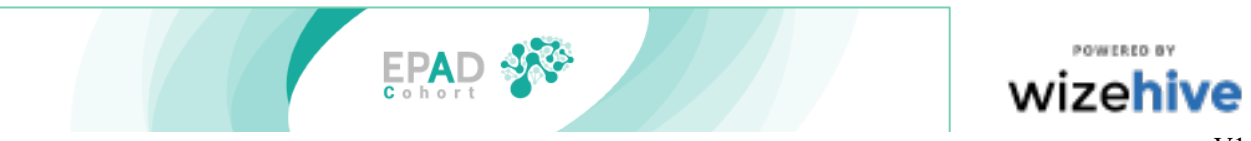

V1 Apr 2020

## **ERAP PERIODIC REPORTING**

## **Periodic report and Request for new data set**

The purpose of this process is to provide an update on the progress of your research project and publication plans. It also provides the opportunity for you to get access to the latest data set release without making a new application. Finally, it is important to manage our usage of resources at Aridhia, so this also provides you with the opportunity to let us know when your use of the Aridhia workspace will be completed so that your workspace can be closed.

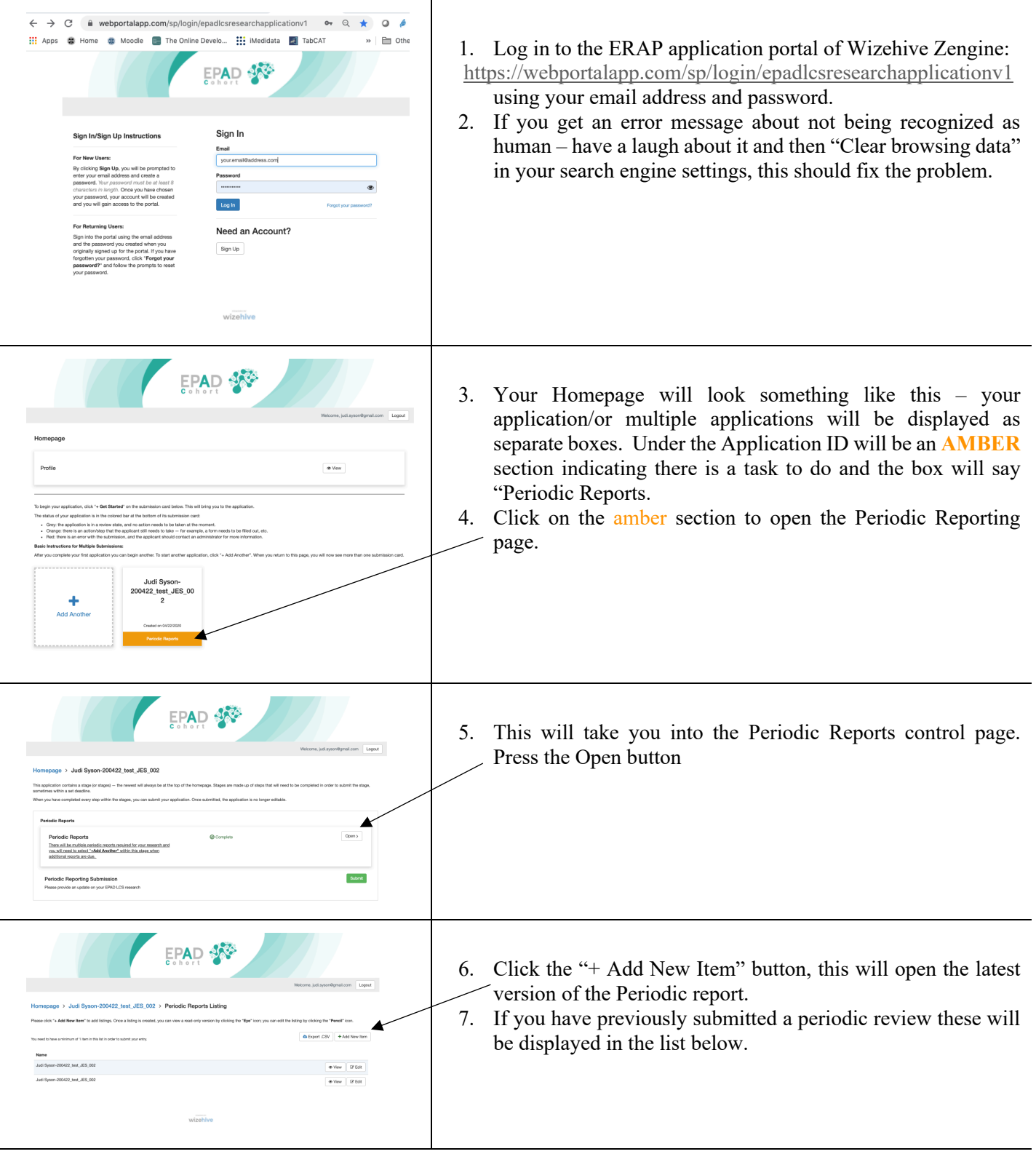

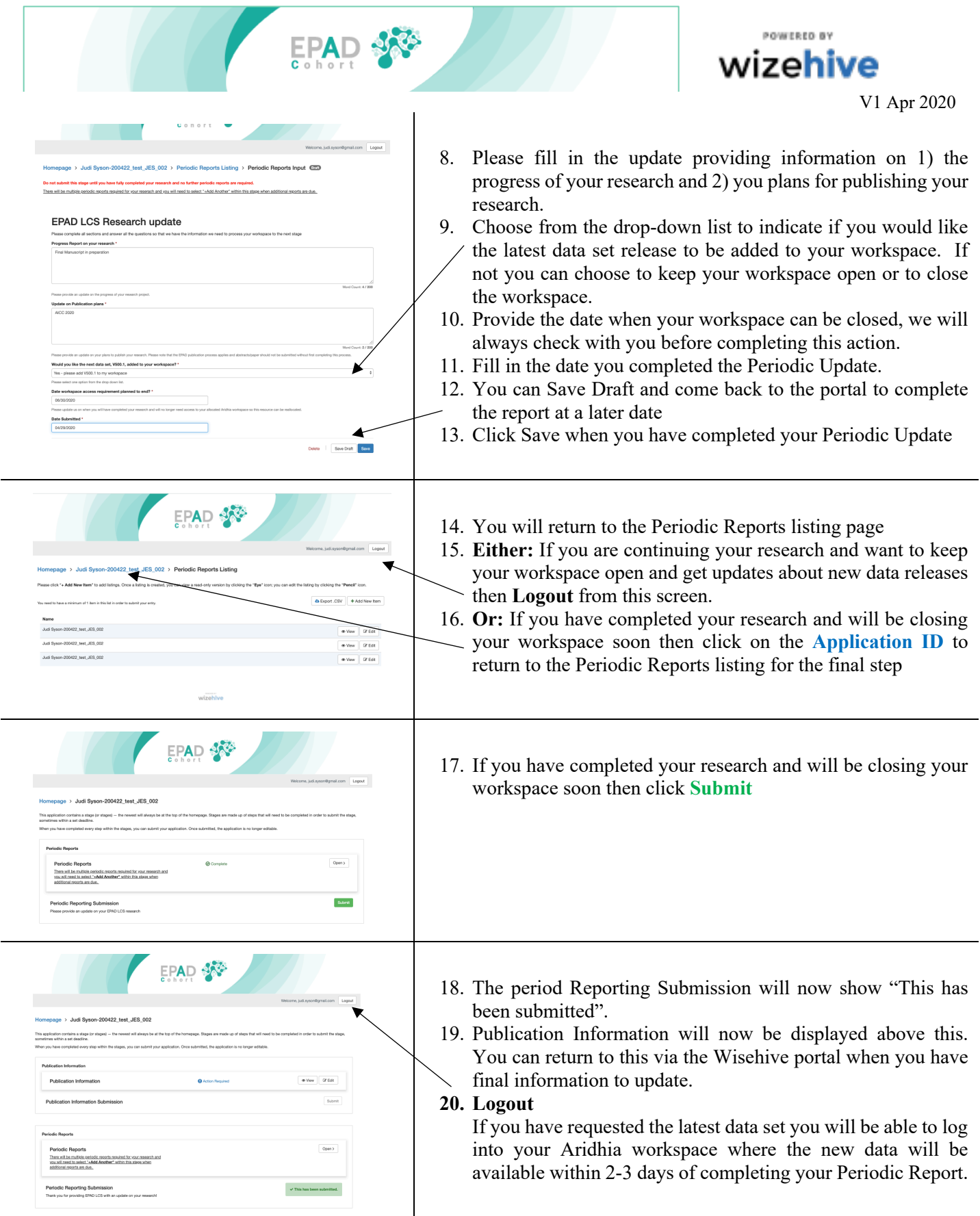